<span id="page-0-0"></span>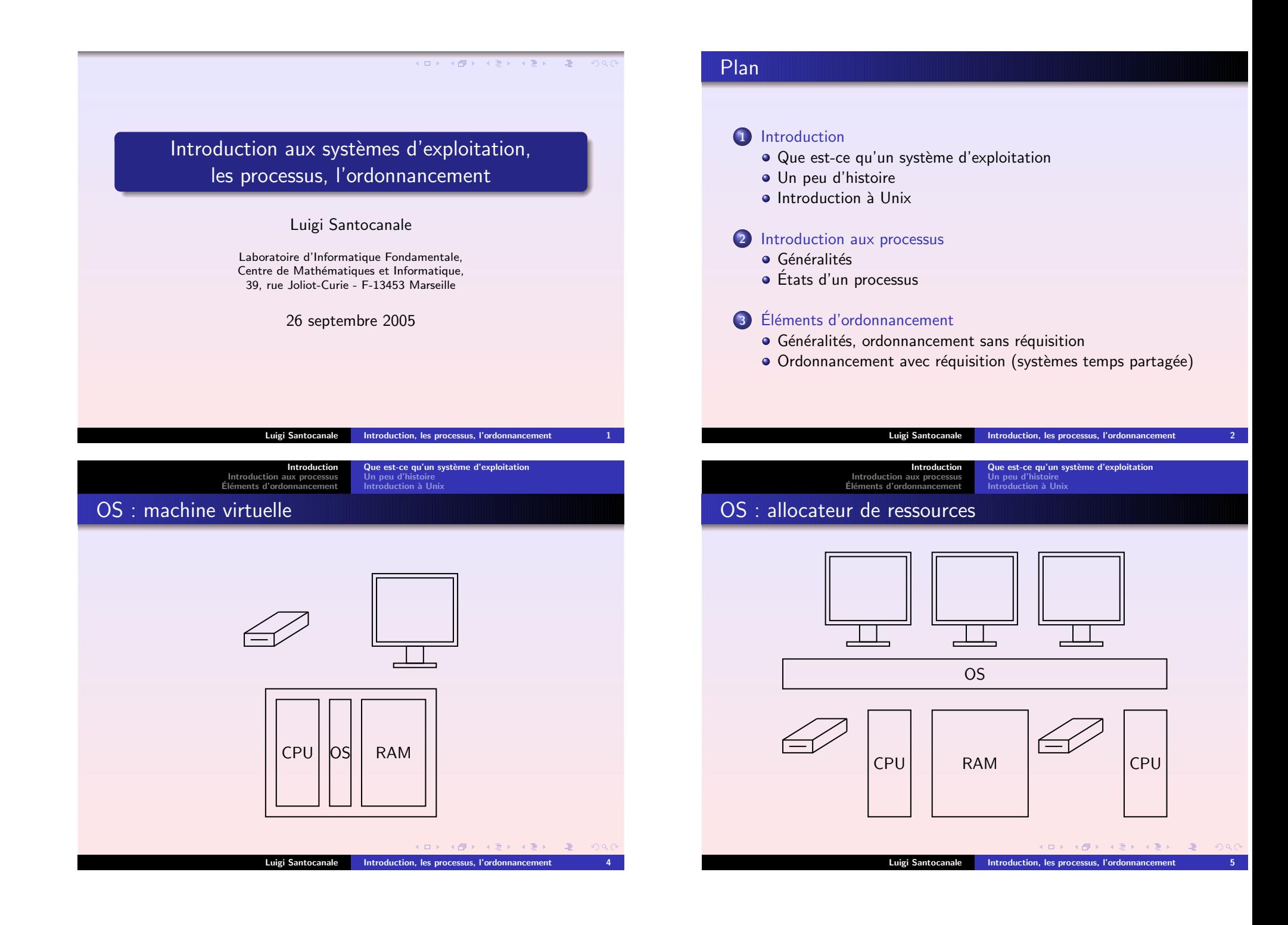

## <span id="page-1-0"></span> $1945 - 1955$  : les tubes à vide [Introduction](#page-4-0) aux processus introduction aux processus

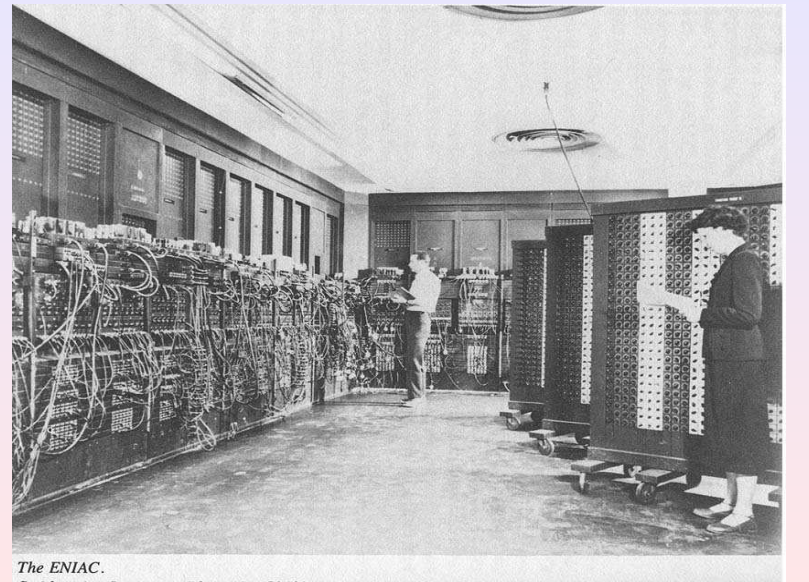

Smithsonian Institution Photo No. 53192.

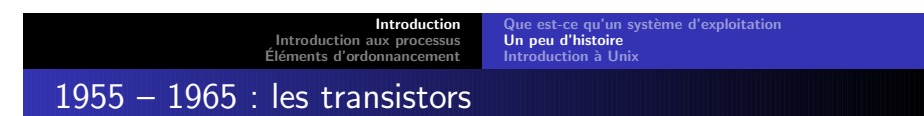

- mainfraimes IBM [7094](http://www.columbia.edu/acis/history/7094.html)
- écriture du source sur carte perforé
- appui de « petit » ordinateurs IBM [1401](http://www.columbia.edu/acis/history/1401.html) pour collectionner les taches sur bande magnétique
- opérateur humain transfère les bandes magnétiques vers/de l'ordinateur

### 1945 – 1955 : les tubes à vide

 $\mathsf{ENIAC}:20000$  $\mathsf{ENIAC}:20000$  $\mathsf{ENIAC}:20000$  tubes à vide,  $160\mathsf{m}^2$ 

- $\mathsf{constructeur} = \mathsf{program}$ mateur  $= \mathsf{utilis}$ ateur
- lots d'heures allouées au programmateur
- programmation par câblage, pas de langages de programmation
- · pas de mémoire
- calculs : tables des sinus et cosinus

K ロ ▶ (K @ ) (K 할 ) (K 할 ). Luigi Santocanale Introduction, les processus, [l'ordonnancement](#page-0-0)

## Le traitement par lots (batch) (Tanenbaum 1992)

 $\Rightarrow$ 

 $ORC$ 

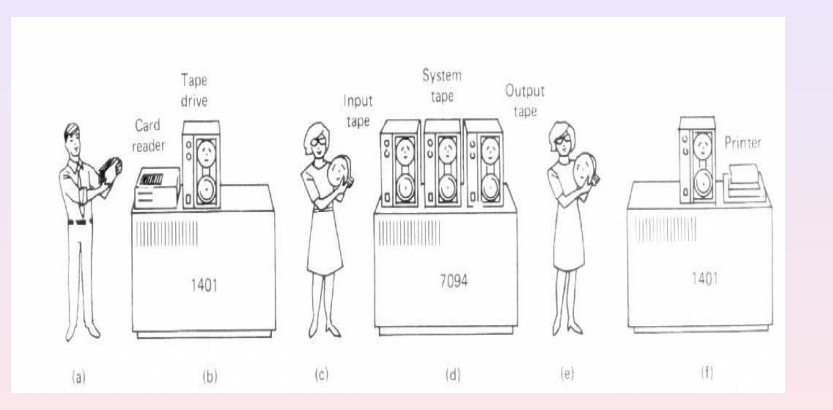

Luigi Santocanale Introduction, les processus, [l'ordonnancement](#page-0-0)

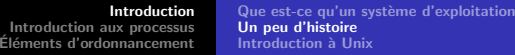

- traitement d'un ensemble de travaux
- transfert sur bande magnétique
- opérateur insère et récupère les bandes
- l'ordinateur compile et charge automatiquement
- impression off-line

Le partage du temps

## 1965 – 1980 : Circuits intégrés

IBM [system](http://www.aconit.org/spip/article.php3?id_article=14) 360 : famille d'ordinateurs homogènes

[Introduction](#page-0-0)

- calcul scientifique vs. calcul commerciale : le pb des E/S
- la multiprogrammation :
	- · plusieurs taches en mémoire
	- mise en attente des jobs bloqués en E/S
- spooling (Simultaneous Peripheral Operation On Line) : chargemanet automatique des nouvelles taches (jobs)

Limites : manque d'interactivité

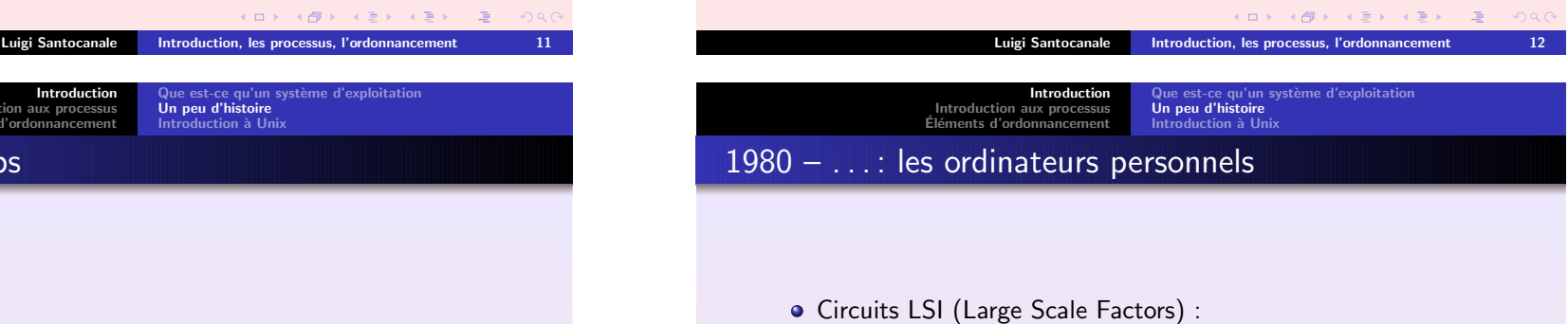

- On découpe le temps en tranche
- Les utilisateurs interagissent sur des terminaux

[Introduction](#page-0-0) [Introduction](#page-4-0) aux processus Éléments [d'ordonnancement](#page-6-1)

MIT, Bell Labs, General Electric : développement de MULTICS. Modèle : le système de distribution de l'électricité

- baisse de prix.
- Mini-ordinateur  $\rightarrow$  Micro-ordinateur : chacun a son ordinateur.
- Développement d'applications conviviaux, « User-friendly »: destinés à l'utilisateur sans diplôme en informatique.
- MS-DOS pour IBM 8088, UNIX pour Motorola 68000.
- Versions ultérieures de MS-DOS intègrent des éléments de UNIX.

```
K ロ > K 4 @ > K # ≥ K # # + 2 → 9 Q Q @
```
ce qu'un système d'exploit<u>atio</u>n

(ロ) (@) (경) (경) (경)

Un peu [d'histoire](#page-1-0) [Introduction](#page-3-0) à Unix

K ロ ▶ 《 리 》 《 코 》 《 코 》 《 코 》 《 이 이 아

**[Introduction](#page-0-0)**  [Introduction](#page-4-0) aux processus Éléments [d'ordonnancement](#page-6-1)

Unix : historique

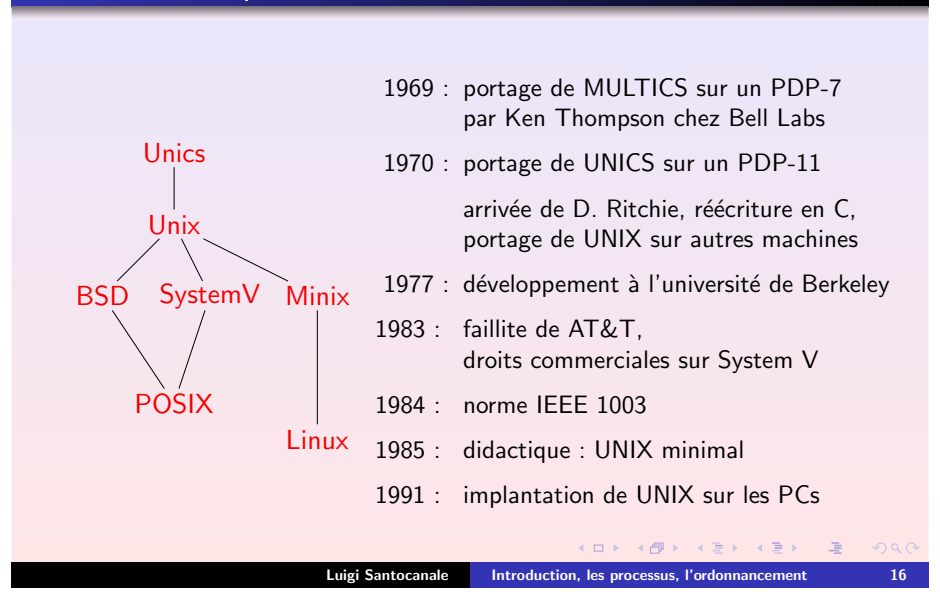

le est-ce qu'un système [d'exploitation](#page-0-0)

Un peu [d'histoire](#page-1-0) [Introduction](#page-3-0) à Unix

# <span id="page-3-0"></span>Unix 1986, le noyau

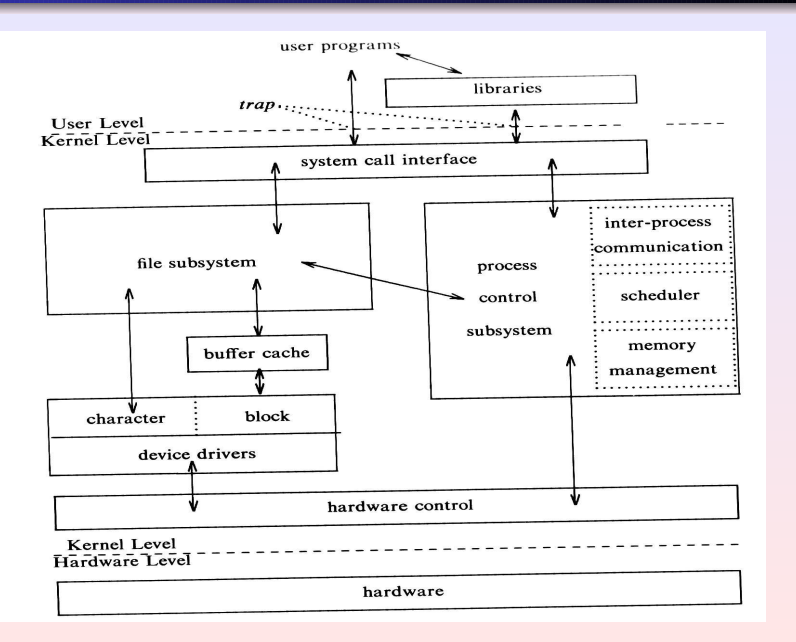

#### Unix 1986

(Bach 1986)

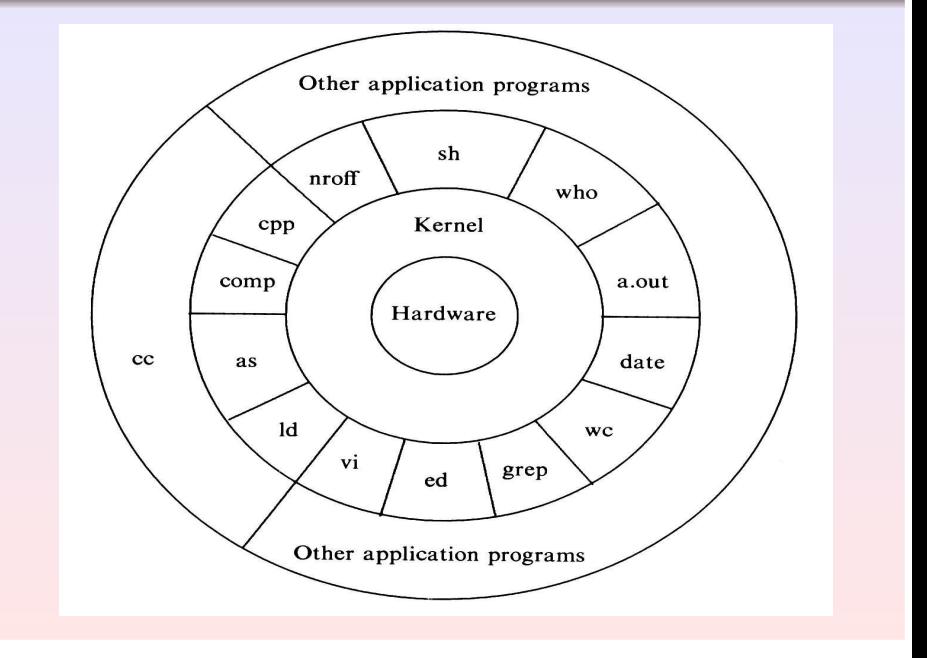

# 1986, le noyau (Bach 1986) Linux 2000, le noyau (Rubini & Corbet, 2000)

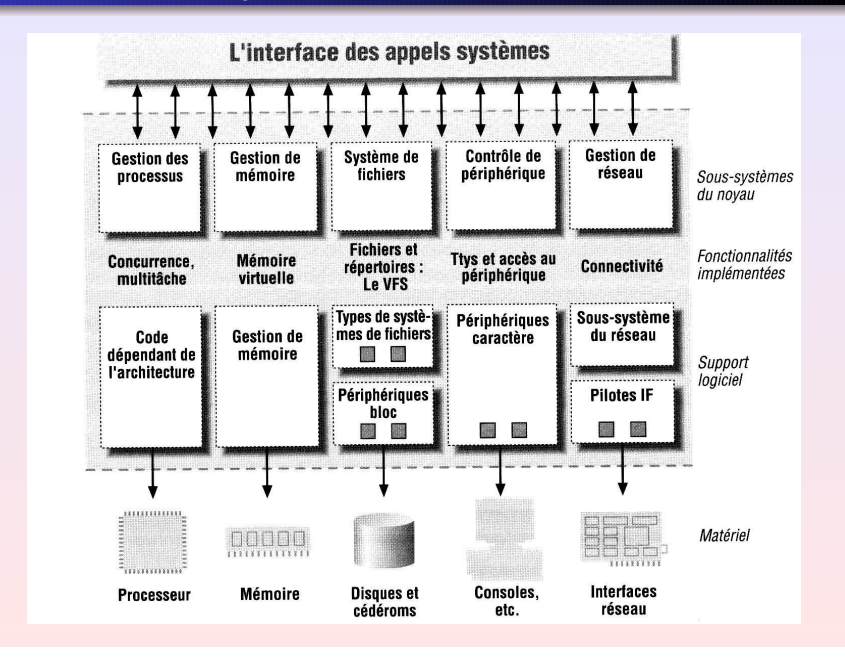

<span id="page-4-0"></span>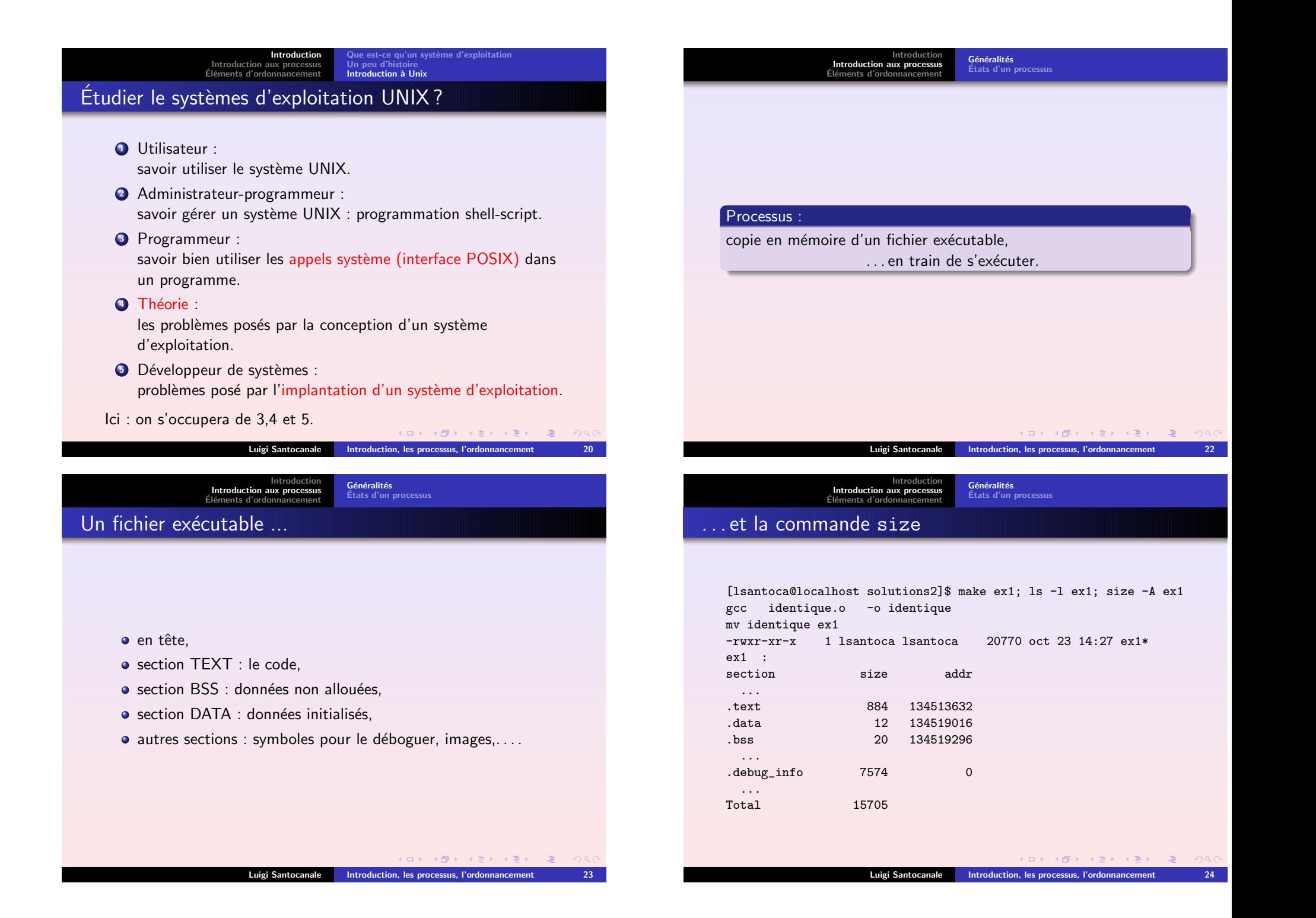

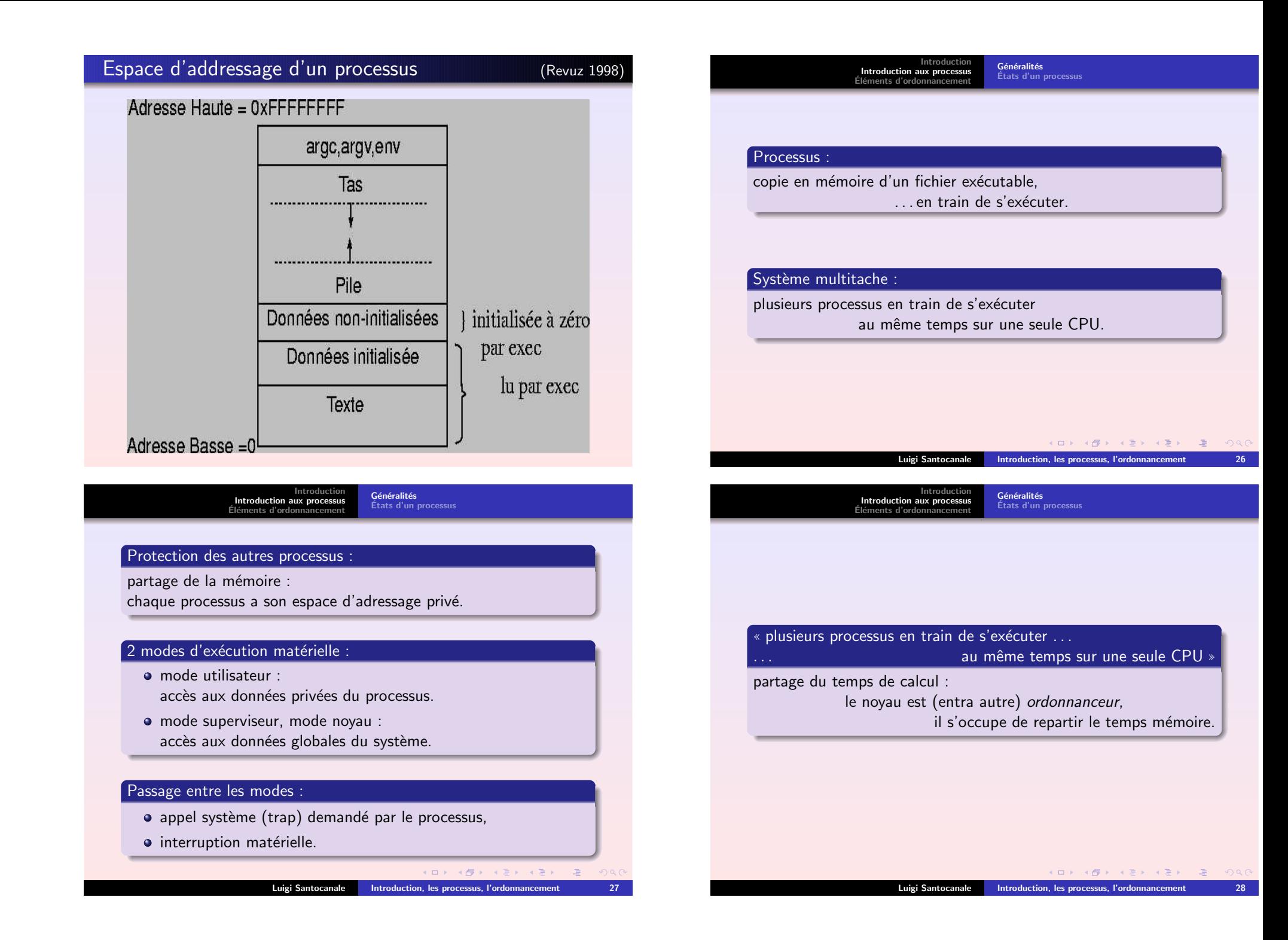

#### <span id="page-6-0"></span>Couche plus basse d'un OS (Tannenbaum 1987) Etats

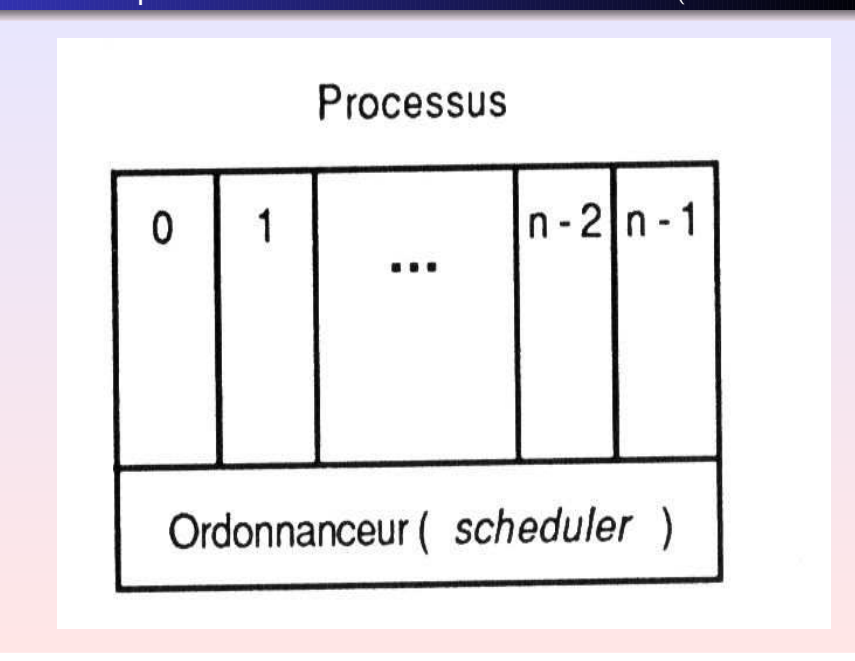

[Introduction](#page-0-0) [Introduction](#page-4-0) aux processus Éléments [d'ordonnancement](#page-6-1)

Généralités, [ordonnancement](#page-6-1) sans réquisition

[Ordonnancement](#page-7-0) avec réquisition (systèmes temps partagée)

K ロ > K 4 @ > K 포 > K 포 > X 포 → S Q Q Q

# <span id="page-6-1"></span>**Objectifs**

Optimiser les paramètres suivants :

- taux d'utilisation de la CPU,
- · débit,
- o temps de traitement moyen,
- temps de traitement total,
- · temps de réponse maximum.

# $\mathsf E$ tats d'un processus (première approximation)  $\qquad$  (Bach 1989)

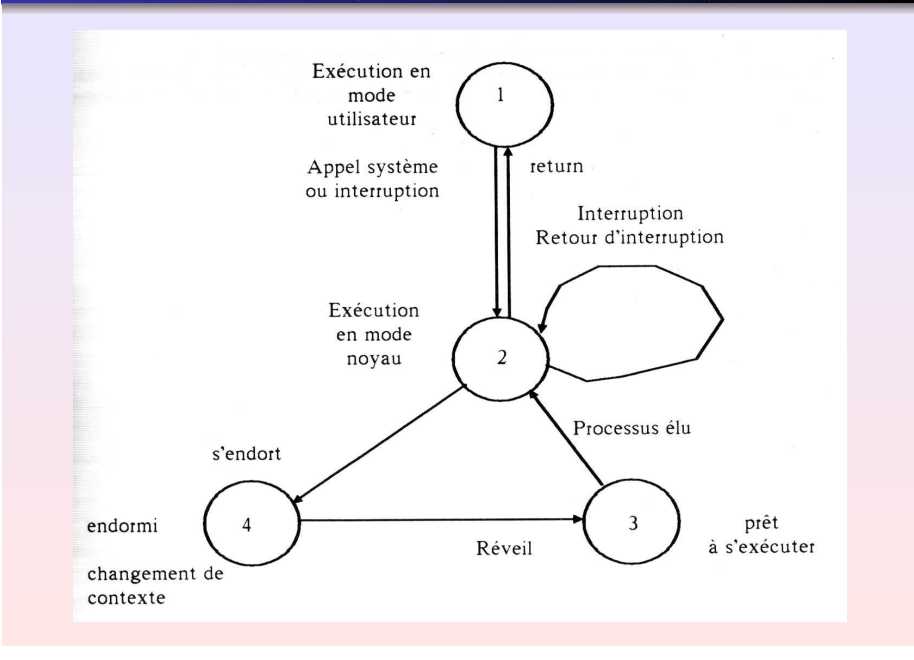

[Introduction](#page-0-0)[Introduction](#page-4-0) aux processus<br>Éléments [d'ordonnancement](#page-6-1) Généralités, [ordonnancement](#page-6-1) sans réquisition [Ordonnancement](#page-7-0) avec réquisition (systèmes temps partagée)

### Ordonnancement sans réquisition

#### **•** Algorithme FIFO.

 $\bullet$ 

´

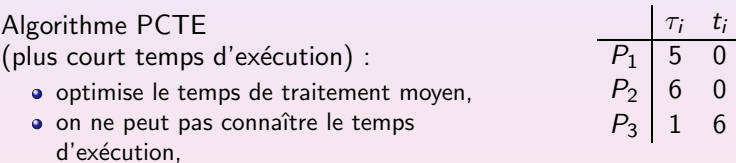

il <sup>s</sup>'agit d'une mesure de comparaison.

Luigi Santocanale Introduction, les processus, [l'ordonnancement](#page-0-0) 34

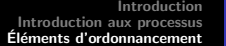

Généralités, [ordonnancement](#page-6-1) sans réquisition<br>[Ordonnancement](#page-7-0) avec réquisition (systèmes temps partagée)

## Ordonnancement circulaire (tourniquet)

- On choisit le processus premier dans la file d'attente.
- Le processus est exécuté pendant au plus un *quantum* de temps.
- S'il n'est pas terminé après le quantum, il est ajouté à la queue des la file d'attente.

Paramètre : le *quantum* du temps.

Choix de la durée du quantum :

Quantum bref : overhead.

Quantum long : temps de réponse important.

<span id="page-7-0"></span>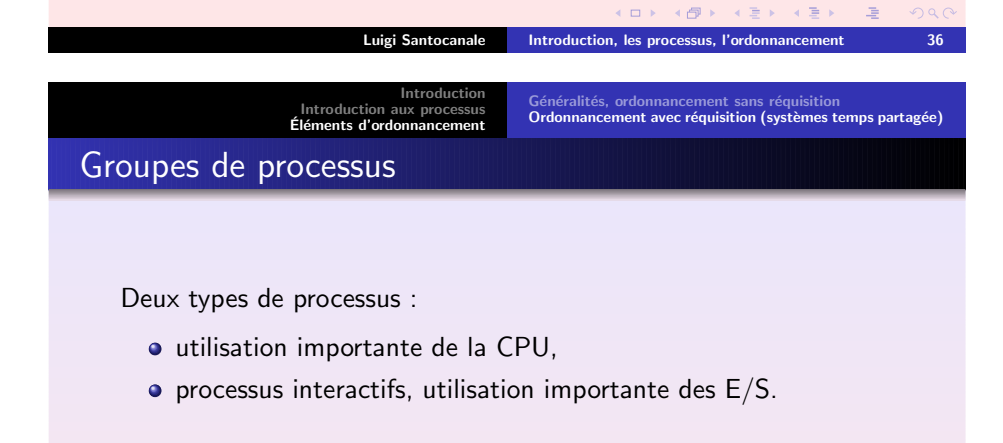

But : favoriser les processus interactifs.

Idée : grouper les processus selon une priorité donnée.

(日) (图) (통) (통) (통) 2 1000 Luigi Santocanale Introduction, les processus, [l'ordonnancement](#page-0-0) 38

# Ordonnancement PCTER

PCTER : Plus Court Temps d'Exécution Restant.

- On choisit le processus dans la file d'attente selon le plus court TER.
- Le processus est exécuté au plus pendant un quantum de temps.
- Si, après ce quantum, il n'est pas terminé, il est ajouté à la file d'attente, et son nouveaux TER' est calculé selon la formule :

 $\mathsf{TER'} = \mathsf{TER}$  - quantum

Paramètre : le *quantum* du temps.

Analogue du PCTE, algorithme théorique car les TERs ne sont pas en général connus.

Luigi Santocanale Introduction, les processus, [l'ordonnancement](#page-0-0) 37

[Introduction](#page-0-0)[Introduction](#page-4-0) aux processus<br>Éléments [d'ordonnancement](#page-6-1)

Généralités, [ordonnancement](#page-6-1) sans réquisition [Ordonnancement](#page-7-0) avec réquisition (systèmes temps partagée)

K ロ > X ④ > X ( 글 > X ( 글 > ) ( 글 )

 $ORO$ 

# Ordonnancement avec priorités

- Chaque processus a une *priorité de base*, selon son type.
- Le processus dans la file d'attente avec la *priorité plus basse* est choisit.
- Si, après le *quantum*, le processus n'est pas terminé, il est préempté et ajouté dans la file d'attente.
- Le ré-calcul de la priorité se fait à chaque *délai* selon la formule :

priorité = (utilisation cpu)/2 + (priorité de base).

Paramètres : quantum, priorité, priorité de base, délai. Dans le UNIX System V, le délai vaut 1 seconde.

KID KAR KER KER E 1990

#### Ordonnancement pour le System V (Bach 1989)

```
algorithme schedule_process
entrée: néant
sortie: néant
\left(while (aucun processus à prélever en vue de son exécution)
    €
       for (chaque processus dans la file d'attente d'exécution)
           prélever le processus de plus haute priorité qui est
                                                     chargé en mémoire;
       if (aucun processus éligible en vue de son exécution)
           rendre la machine oisive;
       /* une interruption sortira la machine de son état oisif */
    \mathcal{E}extraire le processus choisi de la file d'attente d'exécution;
   changer de contexte pour le processus élu,
   reprendre son exécution;
\left( \right)
```